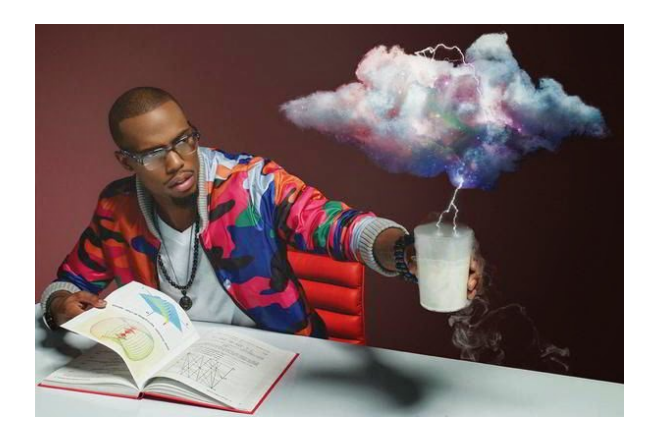

## **CREATIVIDAD CON IMÁGENES EN EL RETOQUE DIGITAL**

**SKU:** CT2029

## **DESCRIPCIÓN DEL PRODUCTO**

- 1. Software idóneo para cada caso.
- 1.1. Vectorial.
- 1.2. Mapa de bits.
- 2. Recursos gráficos para el tratamiento de las imágenes:
- 2.1. Encuadre y reencuadre.
- 2.2. Color; Blanco y negro. monocolor. bitono.
- 2.3. Recorte; Trazados. integración.
- 2.4. Superposición; Modos de fusión. capas de ajuste.
- 2.5. Collage; Fotomontaje. técnicas mixtas.